## <span id="page-0-1"></span><span id="page-0-0"></span>Package 'gitProjectExtras'

December 2, 2015

Type Package

Title Extra Functions for Integrating with git based projects

Version 2.32

Date 2015-11-09

Author Douglas Kelley; Rhys Whitley

Maintainer Douglas Kelley <douglas.kelley@mq.edu.au>

Imports raster, ncdf4

Description {Allows linking code and outputs with information about git revision numbers and storage locations. Also contains tools for setting up a proper project structure and common git commands that can be called within R.}

License GPL-2

### R topics documented:

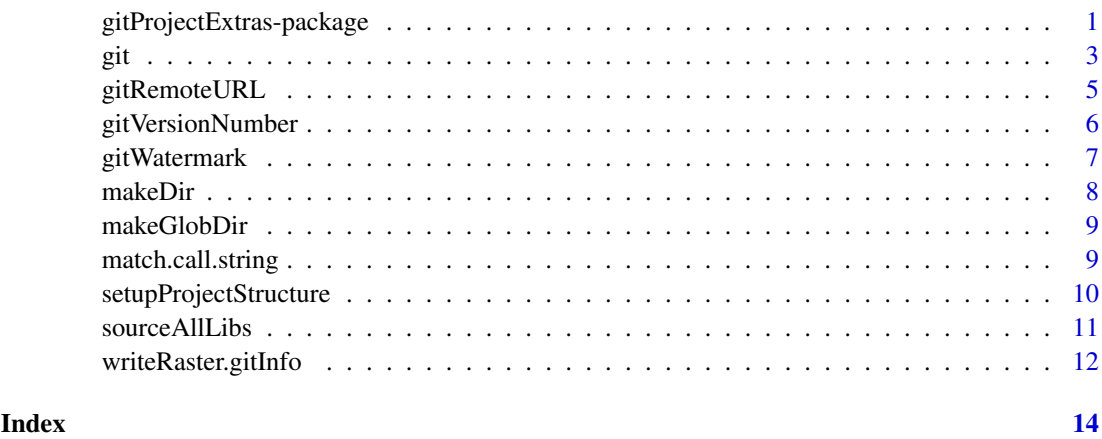

gitProjectExtras-package

*Extra Functions for Integrating with git tracked projects*

#### Description

Allows linking code and outputs with information about git revision numbers and remote location. Also contains tools for setting up a project structure when freshly cloned. Feel free to clone and contribute to the package: <https://bitbucket.org/teambcd/gitprojectextras>.

#### Details

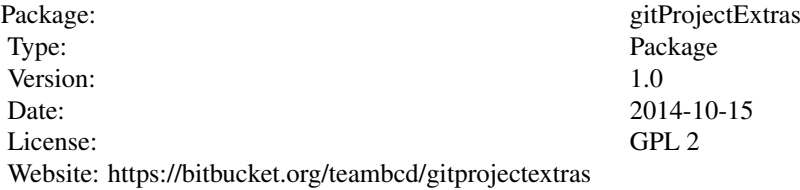

#### Author(s)

Douglas Kelley <douglas.i.kelley@gmail.com>, Rhys Whitley <rhys.whitley@gmail.com>

```
## From command line
## Not run:
>> git clone https://bitbucket.org/teambcd/gitprojectextras.git
>> cd gitprojectextras
>> R
## End(Not run)
## From R
library("gitProjectExtras")
makeDir("tryOut")
setwd("tryOut")
setupProjectStructure()
fileConn <- file("libs/yay.r")
writeLines(c(
"yay <- function(toFile=FALSE) { ",
" funName = match.call.string() ",
" gitRev = gitVersionNumber() ",
" getURL = gitRemoteURL() ",
\mathbf{m} = \mathbf{m},
" if (toFile) ",
" pdf(paste('figs/egFig_',funName,",
" '.pdf', sep='')) ",
" plot(0) ",
" mtext(paste('git URL:', getURL)) ",
" mtext(paste('git rev:', gitRev),",
" side=1, line=-1) ",
\mathbf{w} \mathbf{w}" if (toFile) dev.off() ",
   "\} "),
 fileConn)
```

```
close(fileConn)
sourceAllLibs()
yay()
yay(TRUE)
list.files("figs/")
```
git *git Commands*

#### Description

Runs git commands from within R.

#### Usage

```
git(commands, ...)
git.push(...)
git.pull(...)
git.status(...)
git.diff(files = \cdot, ...)
git.add(files = \cdot \cdot, ...)
git.commit(message, messageType = '-m', ...)
git.addCommit(files = '.', message, messageType = '-m',
              addOptions = '', commitOptions = '')
git.checkout(...)
git.log(...)
```
#### Arguments

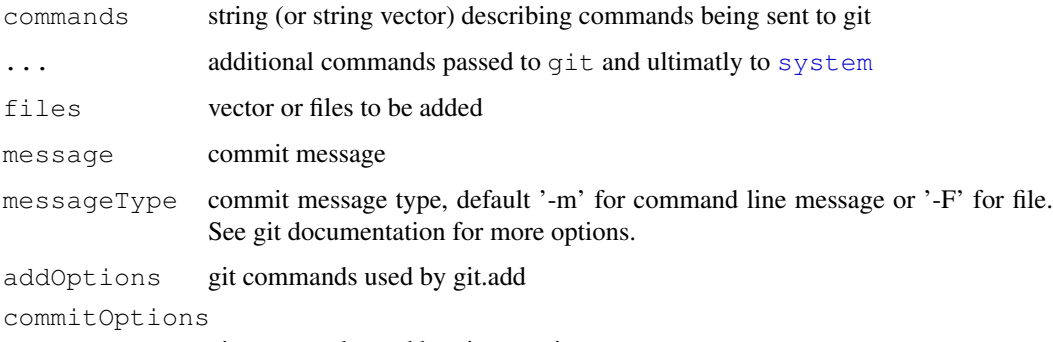

git commands used by git.commit

#### <span id="page-3-0"></span>Details

git is essentially the same as system('git <<commands>>') git.xxx works much the same as git xxx in command line) Arguments are also passed to [system](#page-0-1). It is therefore possible to intern the printout (i.e, capture the output of the command as an R character vector rather than print to console). For  $\text{git.log}($  , output is to console and interned to R vector. See example below

#### Note

These functions invoke commands and may not work on all OSs

#### Author(s)

Douglas Kelley <douglas.i.kelley@gmail.com>

#### See Also

[gitRemoteURL](#page-4-1) [gitVersionNumber](#page-5-1)

```
## setup project
makeDir('yayandwow')
setwd('yayandwow')
git('init')
git.status()
## simple outpur file function
write.text \le function(txt, filename, ...) cat(txt, file = filename, sep = "\n")
## write some example files
write.text('yay', 'yay.txt', sep ='')
write.text('wow', 'wow.txt', sep ='')
## commit these files
git.add() ## adds all files
git.commit('yay and wow')
## add new file and change old one
write.text('yayandwow', 'newFile.txt', sep ='')
write.text('wownotyay', 'wow.txt', sep ='')
## show status and commit new file
git.status()
git.add('newFile.txt')
git.commit('yayandwow')
## show status and previous commits
git.status()
gitVersionNumber()
log = qit.log()print(log)
print(log[[1]])
summary(log)
```
<span id="page-4-1"></span><span id="page-4-0"></span>gitRemoteURL *Return Git Remote URL*

#### Description

Provides the URL of the remote git repo.

#### Usage

gitRemoteURL(gitLoc = ".git")

#### Arguments

gitLoc name (and optional path location) of revision information store. Defualt is '.git'.

#### Details

If path is not provided, gitRemoteURL will search current directory, and then search each directory out from current position in directory tree until gitLoc is found

#### Value

The url of the remote location of the git repo. If remote location has not been added, returns NA

#### Author(s)

Douglas Kelley <douglas.i.kelley@gmail.com>

#### See Also

link{gitVersionNumber.Rd}

```
gitRemoteURL()
makeDir("yayandwow")
setwd("yayandwow")
gitRemoteURL('../.git')
gitRemoteURL()
```
<span id="page-5-1"></span><span id="page-5-0"></span>gitVersionNumber *Return Git Version Number*

#### Description

Returns the current git revision code.

#### Usage

```
gitVersionNumber(short = TRUE, gitLoc = ".git")
```
#### Arguments

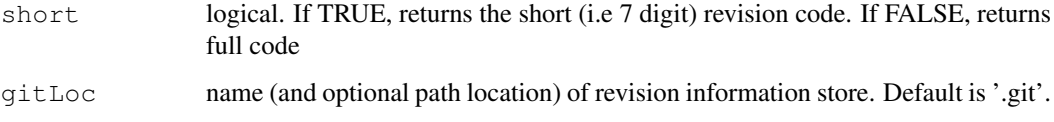

#### Value

The revision code for the last git commit.

#### Note

Does not indicate if modification has been made since last commit.

#### Author(s)

Douglas Kelley <douglas.i.kelley@gmail.com>

#### See Also

[gitRemoteURL](#page-4-1)

```
gitVersionNumber()
makeDir("yayandwow")
setwd("yayandwow")
# The next two calls return the same value
gitVersionNumber(gitLoc = '../.git')
gitVersionNumber()
# Return Long revision number
gitVersionNumber(FALSE)
```
<span id="page-6-1"></span><span id="page-6-0"></span>gitWatermark *git Plot Watermark*

#### <span id="page-6-2"></span>Description

Adds git information to a plotting window as a watermark.

#### Usage

```
gitWatermark(VersionNumber = TRUE, URL = TRUE,
             timeAndDate = TRUE, comment = ',
             x = 0.5, y = 0.5,
             col = 'black', transparency = 0.8, srt = 45, ...)
```
#### Arguments

VersionNumber

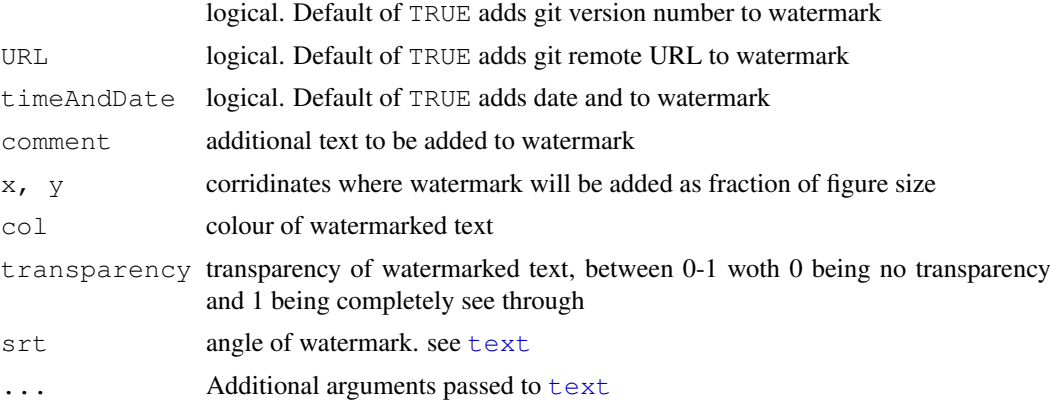

#### Details

dev.off.gitWatermark adds watermark when figure is closed

#### Author(s)

Douglas Kelley <douglas.i.kelley@gmail.com>

#### See Also

[dev.off](#page-0-1)

```
## assuming already in a git repo
plot(0)
gitWatermark()
dev.new()
par(mfrow = c(2,2))
for (i in 1:3) plot(0)
plot(1:5, 6:10)
```

```
gitWatermark(comment = 'all info')
gitWatermark(TRUE, FALSE, FALSE, comment = 'git rev no.', x = 0.25, srt = 90)
gitWatermark(col = 'green', comment = 'green stamp', x = 0.75, srt = -90)
gitWatermark(transparency = 0, comment = 'not see through', x = 0.25, y = 0.25, srt =
pdf('yay.pdf')
par(mfrow = c(2,2))
plot(0)
gitWatermark(srt = 0)
dev.off()
```
<span id="page-7-1"></span>makeDir *Make Directory*

#### Description

If directory does not exist, then create it. Essentially works as [dir.create](#page-0-1) but will not cause an error if the directory already exists.

#### Usage

makeDir(fname, ...)

#### Arguments

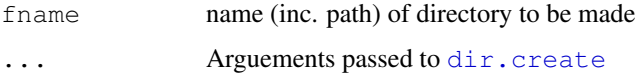

#### Details

Note, with R3.0+, this function is probably obsolute. Just use dir.create(path, showWarnings=FALSE) instead.

#### Author(s)

Douglas Kelley <douglas.i.kelley@gmail.com>

#### See Also

[makeGlobDir](#page-8-1) [dir.create](#page-0-1)

```
list.dirs()
makeDir('yayandwow')
list.dirs()
```
<span id="page-8-1"></span><span id="page-8-0"></span>makeGlobDir *Make Global Directory*

#### Description

If it does not already exist, makes directory. Whether directory exists or not, assigns directory path to a global variable.

#### Usage

```
makeGlobDir(obj, fname, ...)
```
#### Arguments

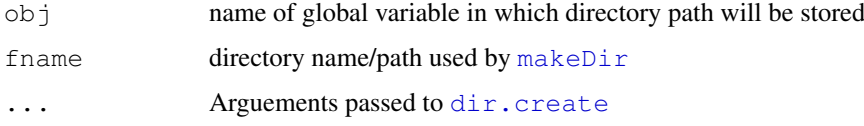

#### Note

does not make directories recursively

#### Author(s)

Douglas Kelley <douglas.i.kelley@gmail.com>

#### See Also

[makeDir](#page-7-1) [dir.create](#page-0-1)

#### Examples

```
list.dirs()
makeGlobDir('wowandyay', 'yayandwow')
list.dirs()
```
match.call.string *Match Call String*

#### Description

Returns the name of the current function.

#### Usage

```
match.call.string(n = 1, call = sys.call(sys.parent(n = n)), ...)
```
#### <span id="page-9-0"></span>Arguments

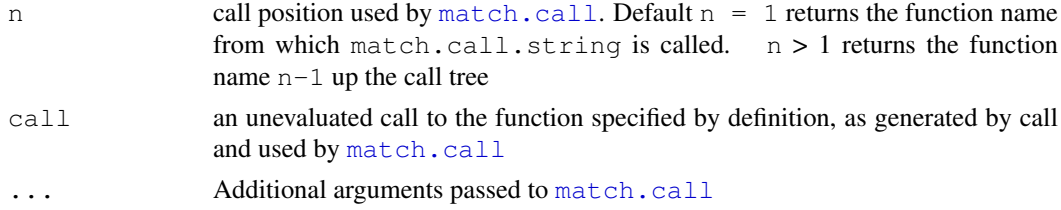

#### Value

function name from which match.call.string is called. Returns "N/A" if not called within a function or if n is greater than the call tree

#### Author(s)

Douglas Kelley <douglas.i.kelley@gmail.com>

#### See Also

[match.call](#page-0-1)

#### Examples

```
match.call.string()
yayandwow <- function()
    match.call.string()
```
yayandwow()

#########################

```
yay <- function(...) {
wow <- function(...) match.call.string(...)
wow(...)
}
yay()
yay(n=1)
yay(n=2)
yay(n=3)
```
setupProjectStructure

*Setup Project Structure*

#### Description

Adds directories required for a project and places the path in global variables.

### Usage

```
setupProjectStructure(namess = paste(dirn, "_dir", sep = ""), dirn = c("outputs"
```
#### <span id="page-10-0"></span>sourceAllLibs 11

#### Arguments

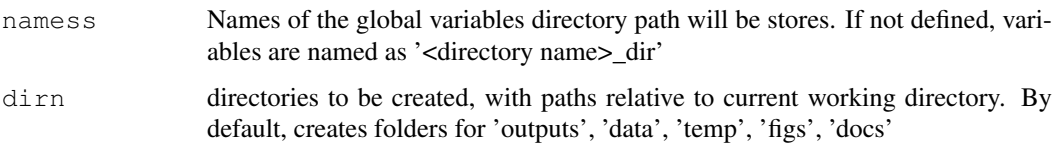

#### Value

Sets "namess" as globally callable variables

#### Author(s)

Douglas Kelley <douglas.i.kelley@gmail.com>

#### Examples

```
printFiles <- function(files)
lapply(files, function(i) print(i))
```

```
dir.create("yay")
setwd("yay")
```

```
print( list.files() )
setupProjectStructure()
print( list.files() )
printFiles( c(outputs_dir, data_dir, temp_dir, figs_dir, docs_dir))
setwd(outputs_dir)
setwd("..")
#########################################################################
setupProjectStructure(namess = c("yayDir", "wowDir"), dirn = c("yay", "wow"))
list.files()
printFiles( c("yay", "wow"))
setwd(yayDir)
setwd("..")
```
sourceAllLibs *Source All Libraries*

#### Description

Sources all R code in a given directory.

#### Usage

```
sourceAllLibs(path = "libs/", trace = TRUE, \ldots)
```
#### <span id="page-11-0"></span>Arguments

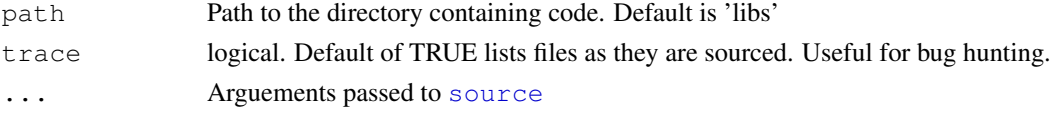

### Details

If there is a sourcing error when trying to source of a file, then the error message is displayed and the file is skipped over. If trace=TRUE, the filename will be listed above the error

#### Note

This is taken straight from the [source](#page-0-1) help page example.

#### Author(s)

R Core development team

#### See Also

[source](#page-0-1)

writeRaster.gitInfo

*Write raster data to a file with git information*

#### Description

An extension of [writeRaster](#page-0-1) in package [raster](#page-0-1) which adds projects git information to outputted netcdf raster file.

#### Usage

```
writeRaster.gitInfo(x, filename,
                 VersionNumber = TRUE, URL = TRUE, comment = NULL, \ldots)
```
#### Arguments

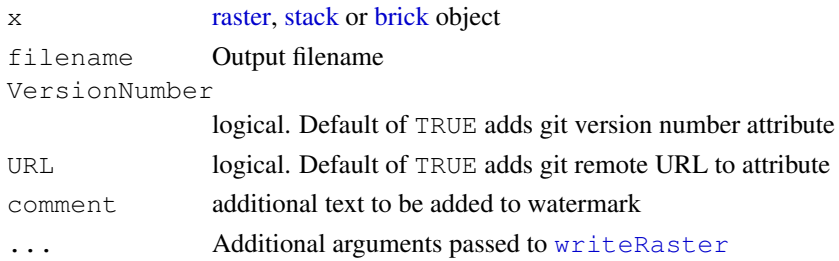

#### Details

Works exactly the same way as [writeRaster](#page-0-1) on netcdf files but adds git information is added as comment attributes. Note, unlike  $q$ itWatermark, there is no additional arguement for adding a time and date stamp, and this is already performed by [writeRaster](#page-0-1)

#### <span id="page-12-0"></span>writeRaster.gitInfo 13

#### Author(s)

Douglas Kelley <douglas.i.kelley@gmail.com>

#### See Also

[raster](#page-0-1) [writeRaster](#page-0-1) [gitWatermark](#page-6-1) [dev.off.gitWatermark](#page-6-2)

```
require(raster)
require(ncdf4)
r <- raster(system.file("external/test.grd", package = "raster"))
# take a small part
r \leftarrow \text{ crop}(r, \text{ extent}(179880, 180800, 329880, 330840) )printAttributes <- function(filename) {
   nc = nc_open("allint.nc")
    att = ncatt\_get(nc, 0)print(att)
}
# write to an integer binary file
rf <- writeRaster.gitInfo(r, filename = "allint.nc", datatype = 'INT4S',
                           overwrite = TRUE)
printAttributes('allint.nc')
# make a brick and save multi-layer file
b \leftarrow \text{ brick}(r, \text{ sqrt}(r))bf <- writeRaster.gitInfo(b, filename="multi.nc", URL = FALSE,
                           comment = c(yay = 'wow'), overwrite=TRUE)
printAttributes('multi.nc')
```
# <span id="page-13-0"></span>**Index**

∗Topic Directories git, [3](#page-2-0) makeDir, [8](#page-7-0) makeGlobDir, [9](#page-8-0) ∗Topic assign makeGlobDir, [9](#page-8-0) ∗Topic call match.call.string, [9](#page-8-0) ∗Topic directories setupProjectStructure, [10](#page-9-0) sourceAllLibs, [11](#page-10-0) ∗Topic git gitProjectExtras-package, [1](#page-0-0) gitRemoteURL, [5](#page-4-0) gitVersionNumber, [6](#page-5-0) gitWatermark, [7](#page-6-0) writeRaster.gitInfo, [12](#page-11-0) ∗Topic global makeGlobDir, [9](#page-8-0) ∗Topic graphics gitWatermark, [7](#page-6-0) ∗Topic name match.call.string, [9](#page-8-0) ∗Topic nc writeRaster.gitInfo, [12](#page-11-0) ∗Topic package gitProjectExtras-package, [1](#page-0-0) ∗Topic plot gitWatermark, [7](#page-6-0) ∗Topic raster writeRaster.gitInfo, [12](#page-11-0) ∗Topic source sourceAllLibs, [11](#page-10-0) ∗Topic structure setupProjectStructure, [10](#page-9-0) ∗Topic url gitRemoteURL, [5](#page-4-0) ∗Topic version gitVersionNumber, [6](#page-5-0) ∗Topic write writeRaster.gitInfo, [12](#page-11-0)

dev.off, *[7](#page-6-0)* dev.off.gitWatermark, *[13](#page-12-0)* dev.off.gitWatermark *(*gitWatermark*)*, [7](#page-6-0) dir.create, *[8,](#page-7-0) [9](#page-8-0)* git, [3](#page-2-0) gitProjectExtras *(*gitProjectExtras-package*)*, [1](#page-0-0) gitProjectExtras-package, [1](#page-0-0) gitRemoteURL, *[4](#page-3-0)*, [5,](#page-4-0) *[6](#page-5-0)* gitVersionNumber, *[4](#page-3-0)*, [6](#page-5-0) gitWatermark, [7,](#page-6-0) *[12,](#page-11-0) [13](#page-12-0)* makeDir, [8,](#page-7-0) *[9](#page-8-0)* makeGlobDir, *[8](#page-7-0)*, [9](#page-8-0) match.call, *[10](#page-9-0)* match.call.string, [9](#page-8-0) print.gitRevision *(*git*)*, [3](#page-2-0) print.gitRevisions *(*git*)*, [3](#page-2-0) raster, *[12,](#page-11-0) [13](#page-12-0)* setupProjectStructure, [10](#page-9-0) source, *[12](#page-11-0)* sourceAllLibs, [11](#page-10-0) stack, *[12](#page-11-0)* summary.gitRevisions *(*git*)*, [3](#page-2-0) system, *[3,](#page-2-0) [4](#page-3-0)* text, *[7](#page-6-0)* writeRaster, *[12,](#page-11-0) [13](#page-12-0)* writeRaster.gitInfo, [12](#page-11-0)

brick, *[12](#page-11-0)*